System/Networking performance analytics with perf

> Hannes Frederic Sowa <hannes@stressinduktion.org>

#### **Prerequisites**

- Recent Linux Kernel
	- CONFIG\_PERF\_\*
	- CONFIG\_DEBUG\_INFO
- Fedora:
	- debuginfo-install kernel for vmlinux
	- Dwarves package for pahole

# Debuginfo

- BuildID is mostly a SHA-1 checksum which gets placed into its own ELF section
- Mapping from buildid to binary via /usr/lib/debug/.build-id/xx/xxxxxxxxxx or

~/.debug/.build-id/xx/xxxxxxxxxx

# Basic usage of perf

- perf top
- perf stat
	- count events happening during specific workload
- perf record
	- generate perf.data file in current directory with samples of the measurements
- Event descriptor
	- use 'perf list' to view possible events
	- perf evlist extracts perf events from perf.data

## perf trace

- Live tracing
	- Replacement of strace
	- Much higher performance, as we don't need to do multiple kernel  $\leftrightarrow$  user space transitions anymore
	- Like strace:
		- perf trace -e read, write <program>

# Analyzing data

- perf report
	- GUI to browse, inspect and annotate samples
	- Can inspect call graphs
- perf script
	- Without arguments presents easy to grep data
	- Can later on be used to process perf data with perl or python
- perf annotate
	- Source listing with annotated performance profiles

## Transferring perf data

• perf archive perf.data Now please run:

 $$$  tar xvf perf.data.tar.bz2 -C  $\sim$ /.debug

wherever you need to run 'perf report' on.

#### !root access to perf

• /proc/sys/kernel/perf event paranoid:

The perf event paranoid file can be set to restrict access to the performance counters.

- 2 only allow user-space measurements.
- 1 allow both kernel and user measurements (default).
- 0 allow access to CPU-specific data but not raw tracepoint samples.
- -1 no restrictions.
- echo  $-1$  > /proc/sys/kernel/perf event paranoid

# Reasoning about performance

• Algorithmic complexity

- Memory access behaviour
	- Parallelism
	- Cross cpu Memory access

- Assumptions on networking traffic
	- Caching
	- Fast paths
- Raw instruction throughput
	- e.g. CPI (cycles per instructoin)

## perf\_event\_open

- open fd to measure one particular event
	- Sampling
		- Data mostly gathered via mmap
	- Counting
		- Data mostly gathered via read
- Event types are either
	- Hardware (cycles, instructions, ...)
	- Software (cpu clock, context switches)
	- Integration into tracing
	- Caching events
	- Raw
	- Breakpoint events

#### Hardware events

- perf list hw
	- Sampling based on counters or frequency
		- - c specifies period to sample
		- - F specifies the frequency
		- perf evlist -v shows details about the perf\_event\_attr, like sample freq
- Event / Interrupt is triggered and a sample is captured

# Reasoning about performance

• Algorithmic complexity

- Assumptions on networking traffic
	- Caching
	- Fast paths
- Memory access behaviour
	- Parallelism
	- Cross cpu Memory access
- Raw instruction throughput
	- e.g. CPI (cycles per instructoin)

# Algorithmic complexity

- How can perf help?
	- Find given workload or benchmark
	- Can easily pinpointed by perf top or simple cycle counting in the kernel:
		- cycles:kpp
			- k enables kernel only counting (u for user space)
			- Additional p modifier change precise level
				- Intel: PEBS Precise Event Based Sampling
				- AMD: IBS Instruction Based Sampling
		- perf top -e cycles: kpp
	- If the region of code is identified proceed with analyzing the source
	- Pinpointing additional recurrences with perf can help, too (see "Assumptions on networking traffic")
- Mostly needs to be solved by enhancing the algorithms / code
	- e.g. fib trie neatening
- Find best and worse case and optimize accordingly
- Sometimes can be worked around by caching
	- See section on Assumptions on networking traffic / patterns

# Reasoning about performance

• Algorithmic complexity

- Assumptions on networking traffic
	- Caching
	- Fast paths
- Memory access behavior
	- Parallelism
	- Cross cpu Memory access
- Raw instruction throughput
	- e.g. CPI (cycles per instructoin)

#### Memory access behavior

#### Eric Dumazet's mlx4 memory access optimizations:

- + /\* fetch ring->cons far ahead before needing it to avoid stall \*/
- + ring cons = ACCESS ONCE(ring->cons);
- + /\* we want to dirty this cache line once \*/

…

- + ACCESS ONCE(ring->last nr txbb) = last nr txbb;
- + ACCESS\_ONCE(ring->cons) = ring\_cons + txbbs\_skipped;

## Memory access behavior II

- Compilers do not tend to optimize memory access in e.g. large functions and optimize for CPU cache behavior
- Manual guidance is often needed
	- Pacing memory access across functions to allow CPU to access memory more parallel
	- Avoid RMW instructions

## Memory access behavior III struct ordering

- Code which access large structures tend to write to multiple cache lines
- Group members of structs so that specific code has to touch the least amount of cache lines
- Critical Word First / Early Restart
	- CPUs tend to read complete cache lines
	- Early Restart signals the CPU that data is available before complete cache line is read
	- Critical Word First allows the CPU to fetch the wanted data, even it is in the end of a cache line

## Memory access behavior IV

- How can perf help? # perf list cache
	-
	-
	-
	-
	- L1-dcache-prefetch-misses [Hardware cache event]
	-
	-
	-
	-
	-
	-
	-
	-
	-
	-
	-

–

– L1-dcache-loads [Hardware cache event] - L1-dcache-load-misses [Hardware cache event] – L1-dcache-stores [Hardware cache event] - L1-dcache-store-misses [Hardware cache event] – L1-icache-load-misses [Hardware cache event] – LLC-loads [Hardware cache event] – LLC-stores [Hardware cache event] – LLC-prefetches [Hardware cache event] – dTLB-loads [Hardware cache event] dTLB-load-misses [Hardware cache event] dTLB-stores [Hardware cache event] dTLB-store-misses [Hardware cache event] – iTLB-loads [Hardware cache event] - iTLB-load-misses [Hardware cache event] branch-loads [Hardware cache event] - branch-load-misses [Hardware cache event]

## Memory access behavior V

- perf mem record <workload>
- perf mem report
	- uses 'cpu/mem-loads/pp' event by default
	- perf mem -t store record switches to 'cpu/mem-stores/pp'
- (those kinds of events aren't documented properly: basically you can find them in /sys/devices/cpu/events)

# Analyzing lock behaviour

- Needs kernel compiled with lockdep
	- perf lock record <workload>
	- Perf lock report

#### Raw counters

- Andi Kleen's pmu-utils test suite
- <https://github.com/andikleen/pmu-tools>
- Offcore events

• On AMD these are available via

perf record -e amd\_nb/

## Reasoning about performance

• Algorithmic complexity

- Memory access behaviour
	- Parallelism
	- Cross cpu Memory access

- Assumptions on networking traffic
	- Caching
	- Fast paths
- Raw instruction throughput
	- e.g. CPI (cycles per instructoin)

## Assumptions on networking traffic

- Examples:
	- xmit\_more finally allows the kernel to achieve line rate speeds but the feature must be triggered
	- Receive offloading needs to see packet trains to aggregate sk\_buffs
	- Routing caches should not be evicted on every processed data frame
	- Flow-sensitive packet steering should not cause increased cross-CPU memory traffic

#### Kprobes arguments

GRP : Group name. If omitted, use "kprobes" for it. EVENT : Event name. If omitted, the event name is generated based on SYM+offs or MEMADDR.

MOD : Module name which has given SYM.

SYM[+offs] : Symbol+offset where the probe is inserted.

MEMADDR : Address where the probe is inserted.

FETCHARGS : Arguments. Each probe can have up to 128 args.

%REG : Fetch register REG

@ADDR : Fetch memory at ADDR (ADDR should be in kernel)

- @SYM[+|-offs] : Fetch memory at SYM +|- offs (SYM should be a data symbol)
- $\text{Stack}\ \text{N}$  : Fetch Nth entry of stack (N  $>= 0$ )
- \$stack : Fetch stack address.
- \$retval : Fetch return value.(\*)

+|-offs(FETCHARG) : Fetch memory at FETCHARG +|- offs address.(\*\*)

NAME=FETCHARG : Set NAME as the argument name of FETCHARG.

 FETCHARG:TYPE : Set TYPE as the type of FETCHARG. Currently, basic types (u8/u16/u32/u64/s8/s16/s32/s64), "string" and bitfield

are supported.

## Examples to pinpoint xmit more

- Find an applicable function candidate, quess:
	- perf probe -F –filter dev\*xmit\*
- We need to get hold on to the xmit more flag:
	- perf probe -L dev\_hard\_start\_xmit
- Which variables are available at that location?
	- perf probe -V dev\_hard\_start\_xmit:17
- Finally adding the probe point:
	- perf probe -a 'dhsx=dev\_hard\_start\_xmit:17 ifname=dev->name:string xmit\_more=next'
- Record test and view results:
	- perf record -e probe:\* -aRg <workload>
	- perf script -G

# Examples to pinpoint xmit more II

- Example for use with modules:
	- perf probe -v -m \

/usr/lib/debug/lib/modules/3.18.5-201.fc21.x86\_64/kernel/net/mac80211/mac80211.ko.debug \ -a 'ieee80211\_xmit ifname=skb->dev->name:string xmit\_more=skb->xmit\_more'

#### • Return value probing

- perf probe -a 'dev\_hard\_start\_xmit%return retval=\$retval'
- User space probing works, too:
	- debuginfo-install <binary>
	- perf probe -x <binary> should give same results

#### Gotchas

- Lot's of inlining:
	- noinline define in kernel or attribute ((noinline))
	- Sometimes needs a bit more code rearrangement
		- move code out of header
		- noninline per-object file wrapper
		- EXPORT SYMBOL
- Add volatile variables to ease access to certain data
	- Can also be achieved via registers
		- perf probe -a 'dev\_hard\_start\_xmit+332 ifname=dev->name:string more txq' Failed to find the location of more at this address. Perhaps, it has been optimized out. Error: Failed to add events.

Narf! So...

– perf probe -a 'napi\_gro\_complete ifindex=skb->dev->name:string gro\_count=+0x3c(%di):u16' results in:

# perf script

irg/30-iwlwifi 498 [000] 6462.790978: probe:napi\_gro\_complete: (ffffffff81649b30) ifindex="wlp3s0" gro\_count=0x2 irq/30-iwlwifi 498 [000] 6462.795096: probe:napi\_gro\_complete: (fffffff81649b30) ifindex="wlp3s0" gro\_count=0x2

#### Raw CPU counter

- Tables in CPU manuals
	- e.g. cpu/event=xx,umask=xx/flags
	- /sys/bus/event\_source/devices/<...>
- Raw events: r<event><umask>

• Look up AMD manual to trace amd northbridge events with -e 'amd nb/event=0xxx,umask=0xxxx/flags'

## Routing cache expunge

- print &init net.ipv6.fib6 sernum
	- $\rightarrow$  0xffffffff81f1a5ec
- perf record -e \mem:0xffffffff81f1a5ec:rw ip -6 route add 2002::/64 dev lo

# perf script

- Sample scripts available
	- perf script -l
- Generate script based on perf.data file
	- perf script -g perl/python
- Run script on perf.data file
	- perf script -s

## Reasoning about performance

• Algorithmic complexity

- Memory access behaviour
	- Parallelism
	- Cross cpu Memory access

- Assumptions on networking traffic
	- Caching
	- Fast paths
- Raw instruction throughput
	- e.g. CPI (cycles per instructoin)

## Raw instruction throughput

- Mostly compiler and architecture dependent
- Often marginal effects in performance improvement
	- Still, hot code can benefit a lot, e.g. crypto, hashing
- CPI cycles per instruction should be increased
- Mostly dependent on memory accesses
- Open up missed-optimization in gcc bugzilla?
- Architecture specific inline assembly?

# Optimizing instruction throughput

- Balance code size (L1i cache pressure) vs. improvement
	- Performance decrease in other code possible
	- Even not related at all to the optimized code
- Mostly case by case optimizations, but some help of tools is possible
- If needed, provide assembly implementation but add builtin constant p wrappers so gcc can still do constant folding if possible

#### Backup: Intel® Architecture Code Analyzer

## Intel® Architecture Code Analyzer

- Static analyzer on assembly code
- Allows to analyze code for smaller functions in regard to CPU port exhaustion, stalls and latency
	- Reordering instructions
	- Picking different ones / missing optimization in compiler?
- Does not model memory access
- Some instructions cannot being modeled correctly, e.g. div
- Markers mark beginning and end of section to be analyzed:

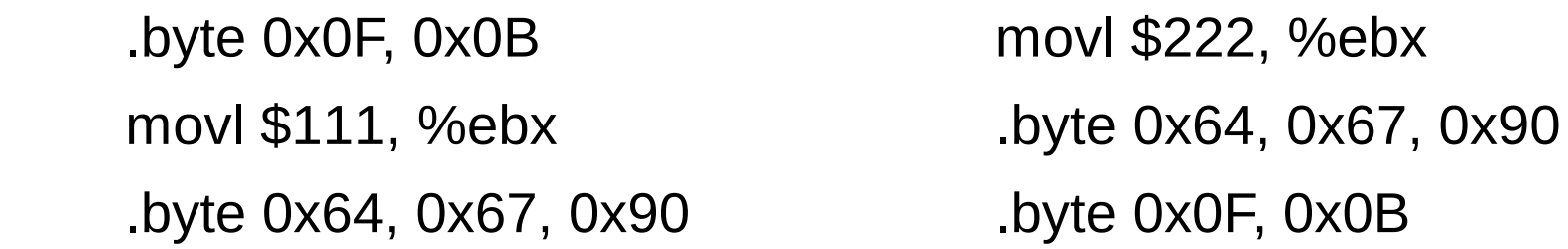

#### Intel® Architecture Code Analyzer II

• Throughput mode (-analysis THROUGHPUT):

Throughput Analysis Report

--------------------------

Block Throughput: 18.00 Cycles Throughput Bottleneck: Port1

Port Binding In Cycles Per Iteration:

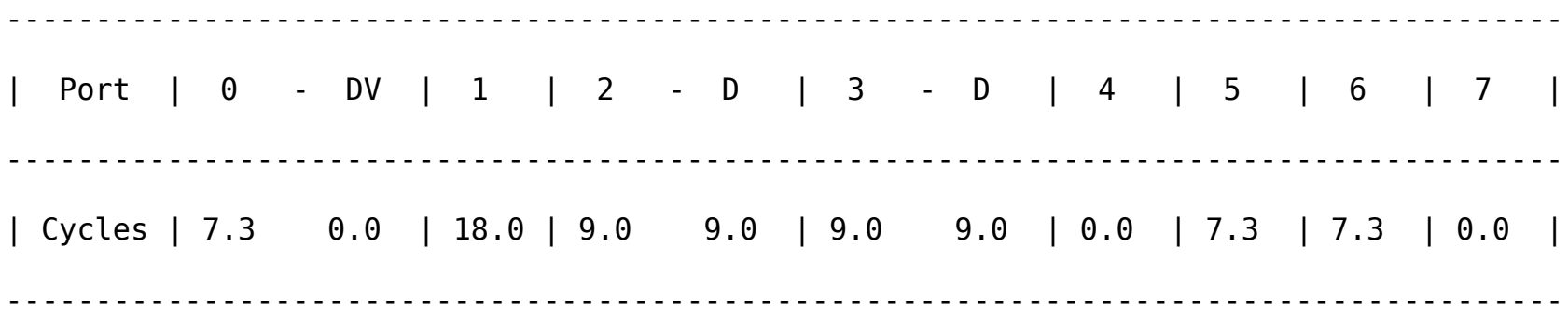

#### Intel® Architecture Code Analyzer III

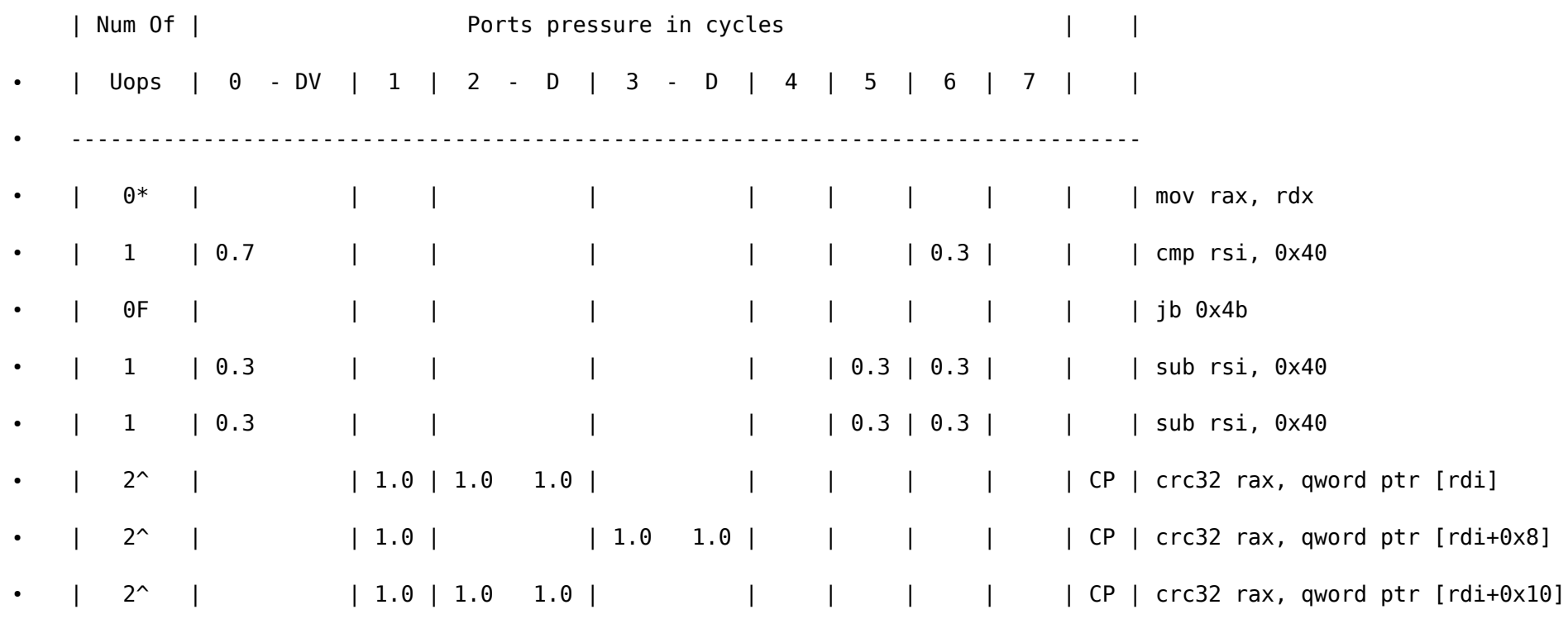

 $\bullet$ 

#### Intel® Architecture Code Analyzer III

• Latency Mode (-analysis LATENCY):

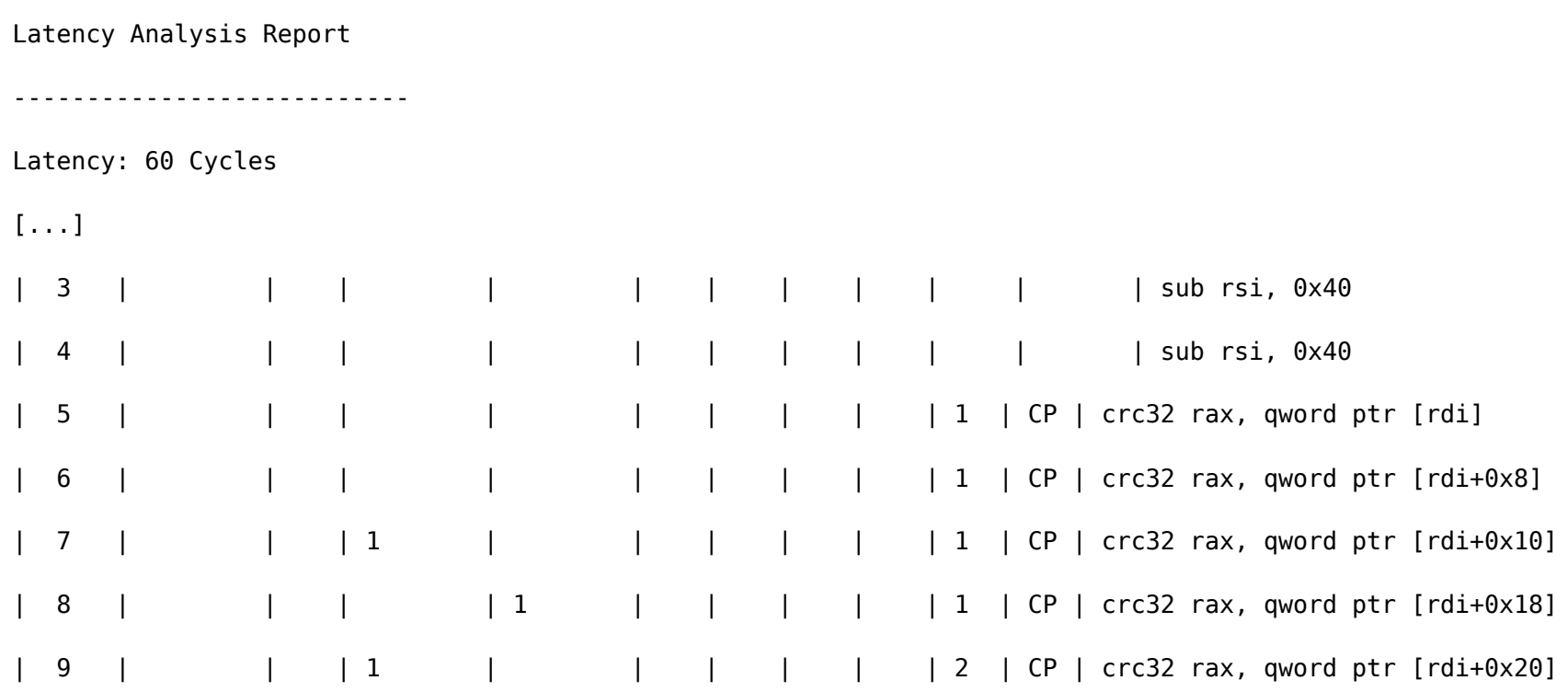

• Reports resource conflicts on critical paths (CP) and list of delays

#### Intel® Architecture Code Analyzer III

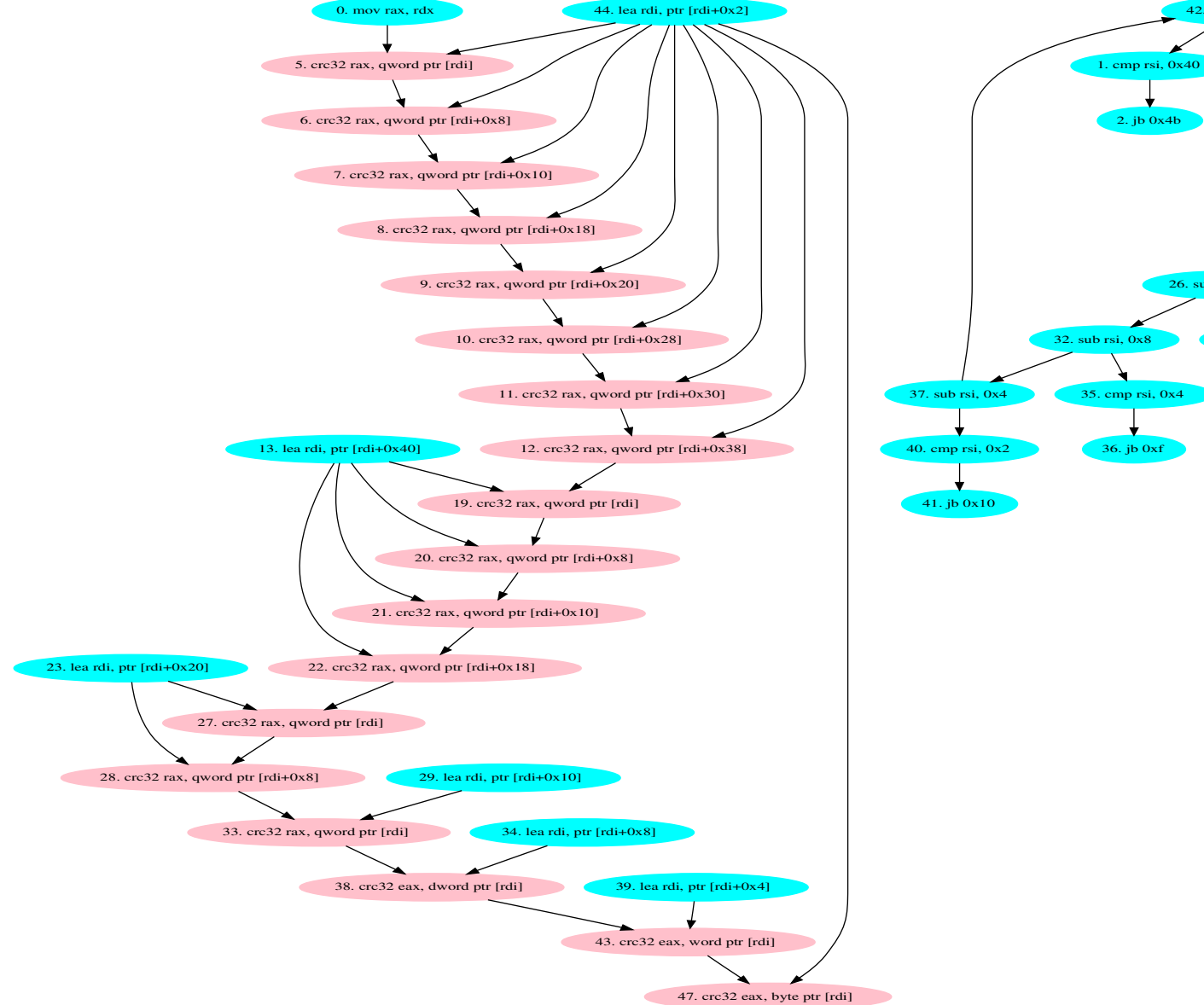

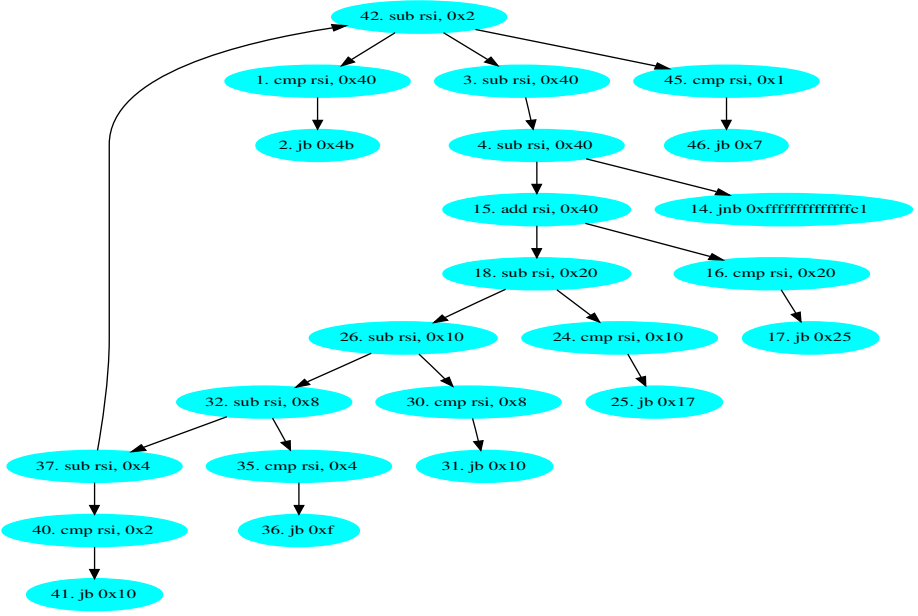

#### Thanks!

Questions?